# Systemy monitorowania w energetyce - opis przedmiotu

#### Informacje ogólne

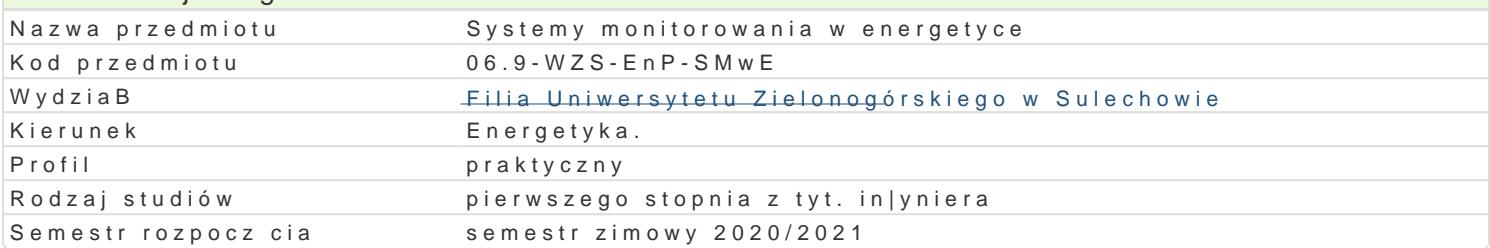

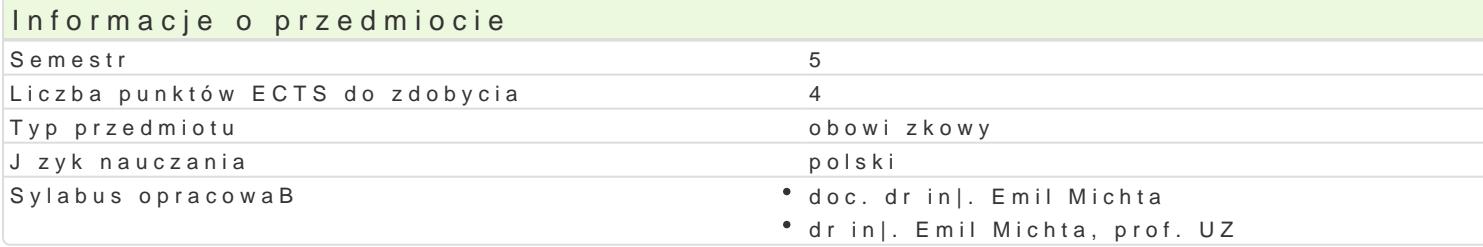

#### Formy zaj

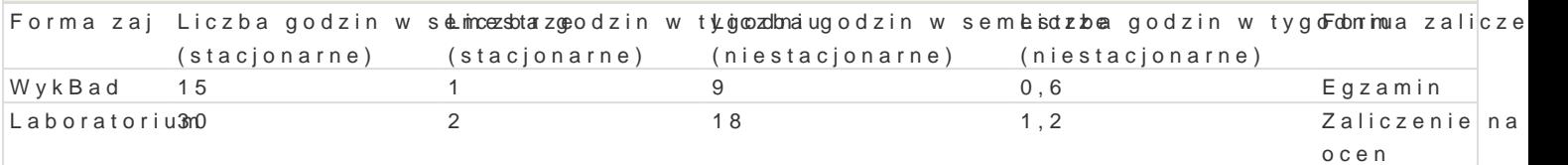

#### Cel przedmiotu

- \* zapoznanie studentów z podstawami funkcjonowania systemów monitorowania urz dzeD i obiektó
- zapoznanie studentów z wybranymi protokoBami komunikacyjnymi stosowanymi w systemach mor
- zapoznanie studentów z wybranymi narz dziami informatycznymi stosowanymi w systemach moni
- $^{\bullet}$  uksztaBtowanie w[ród studentów podstawowych umiej tno[ci w zakresie projektowania systemów

#### Wymagania wst pne

- \* ma elementarn wiedz w zakresie podstaw technologii informacyjnej, automatyki, techniki sens
- \* zna i rozumie funkcjonowanie podstawowych urz dzeD elektrycznych i sieci elektroenergetyczny
- \* potrafi przygotowa i przedstawi krótk prezentacj po[wicon wynikom realizacji zadania in|yn
- \* potrafi opracowa dokumentacj dotyczc realizacji zadania in|ynierskiego i przygotowa tekst z

## Zakres tematyczny

WprowadzEewno bucja systemów monitorowania. Model strukturalny systemu monitoruj cego. PodziaB sys sposobów przesyBania informacji w systemach monitoruj cych. Rola systemów monitorowania w energ

Systemy SBA D<sub>G</sub>A univelonowanie systemów SCADA. Klasyfikacja systemów SCADA. Konfigurowanie systemów SCADA. PrzykBady komercyjnych systemów SCADA.

Komunikacja w systemachStrandiatnotyujko ynchnikacyjne systemów monitorowania: Modbus, Profibus, CAN, charakterystyka funkcjonalna, topologia, metody dost pu do no[nika, podstawowe parametry komunika systemów komunikacyjnych na potrzeby systemów monitorowania.

Monitorowanie obiektów Meomeintogety wczemiyecho kalnych i rozproszonych obiektów energetycznych. Wybór sy internetowych i transmisji bezprzewodowej. Dedykowane serwery WWW. Modemy radiowe i modemy Pl rozproszonych obiektów energetycznych.

Eksploatacja systemów Konnofmigtornowwannii a.i serwisowanie systemów monitorowania. Edytory ekranów syno monitorowania jako element systemu informatycznego. PrzykBady systemów monitorowania.

LABORATORIUM:

Wprowadzenie. Pakiet InTouch – podstawy. Projektowanie symboli schematów synoptycznych. Animacja grafiki. Projektowanie schematów synoptycznych. Opracowywanie okien systemu wizualizacji, stosowanie repozytorium obiektów, animacja ruchu na schematach synoptycznych. Wizualizacja trendów zmiennych procesowych, trendy bieżące i archiwalne. Kontrolki systemu alarmowania, prezentacja alarmów bieżących i historycznych, zarządzanie alarmami, archiwizacja alarmów. Projektowanie interfejsu użytkownika aplikacji, przyciski sterujące, wywoływanie i wyłączanie okien dialogowych. Skrypty aplikacji. Funkcje i wątki komunikacyjne, sterowanie w systemie rozproszonym, budowa hierarchicznych systemów monitorowania i wizualizacji. Platforma systemowa, osadzanie grafiki na schematach synoptycznych, modyfikacja i budowa własnych grafik. Szablon aplikacji wizualizacji. Dystrybucja i uruchamianie aplikacji. Instalacja platformy systemowej Wonderware. Wizualizacja prostego procesu. Wizualizacja wybranego obiektu energetycznego.

# Metody kształcenia

- wykład informacyjny,
- metoda projektu.

# Efekty uczenia się i metody weryfikacji osiągania efektów uczenia się

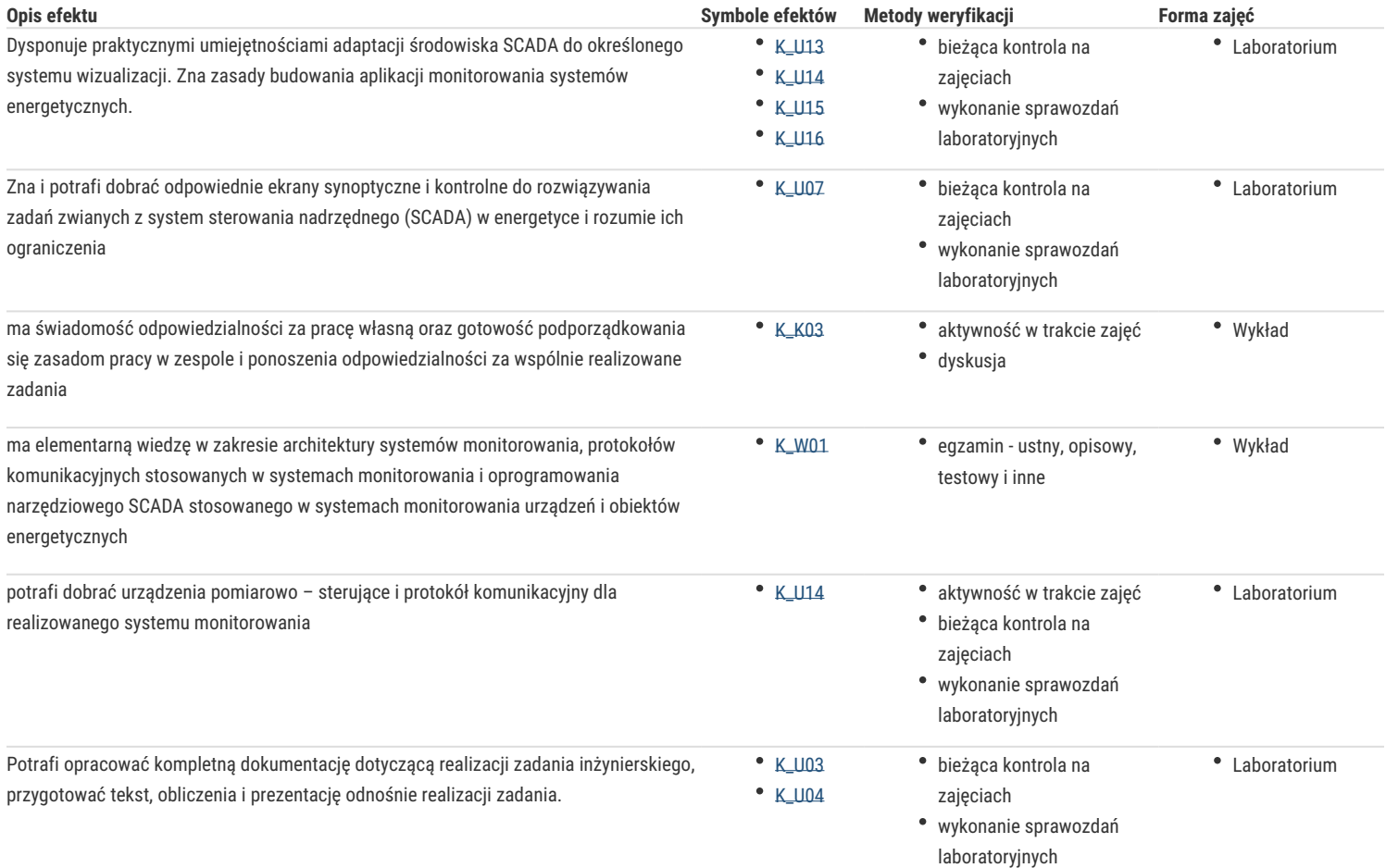

### Warunki zaliczenia

Uzyskanie pozytywnych ocen z egzaminu oraz z zajęć laboratoryjnych.

Ocena końcowa = 0,5 ocena zaliczenia z formy zajęć wykład + 0,5 ocena zaliczenia z formy zajęć laboratorium.

### Literatura podstawowa

- 1. Bilewicz K. Smart metrering. Inteligentny system pomiarowy. Wydawnictwo Naukowe PWN, Warszawa 2011.
- 2. Kowalik R., Pawlicki C. Podstawy teletechniki dla elektryków. Oficyna Wydawnicza Politechniki Warszawskiej. Warszawa 2006.
- 3. Kwaśniewski Janusz. Sterowniki PLC w praktyce inżynierskiej. Wydawnictwo BTC, 2008.
- 4. Marciniak P. Wprowadzenie teoretyczne do systemów SCADA. Self Publishing, 2013.
- 5. Piotrowski Paweł. Aspekty elektryczne sieci komputerowych. Skrypt. Oficyna Wydawnicza Politechniki Warszawskiej, Warszawa 2009.

#### Literatura uzupełniająca

1. Elektro Info. Miesięcznik branży elektrycznej.

# Uwagi

Zmodyfikowane przez dr inż. Emil Michta, prof. UZ (ostatnia modyfikacja: 14-04-2020 21:00)

Wygenerowano automatycznie z systemu SylabUZ